MAC0323 Algoritmos e Estruturas de Dados II

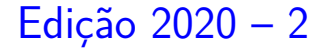

K ロ ▶ K 個 ▶ K 할 ▶ K 할 ▶ 이 할 → 9 Q Q →

# AULA 20

K ロ K K 伊 K K ミ K K E K H → C W E K + O Q Q Q

# Anatomia da busca em profundidade

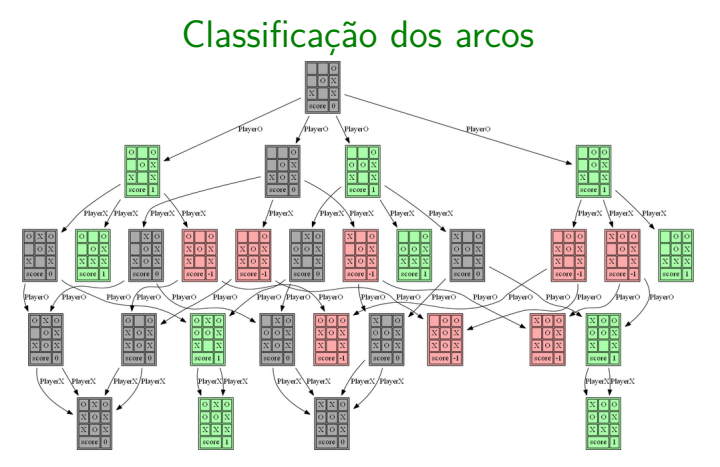

Fonte: [Using Minimax \(with the full game tree\)](https://sandipanweb.wordpress.com/2017/03/30/using-minimax-without-pruning-to-implement-the-machine-players-to-play-tictactoe-in-computer/) [to implement the machine players ...](https://sandipanweb.wordpress.com/2017/03/30/using-minimax-without-pruning-to-implement-the-machine-players-to-play-tictactoe-in-computer/)

モニメ イ ランス ミンス キロメ

 $299$ 

Referências: CLRS 22

#### Arcos da arborescência

Arcos da arborescência são os arcos v-w que  $dfs()$  percorre para visitar w pela primeira vez. Exemplo: arcos em vermelho são arcos da

arborescência

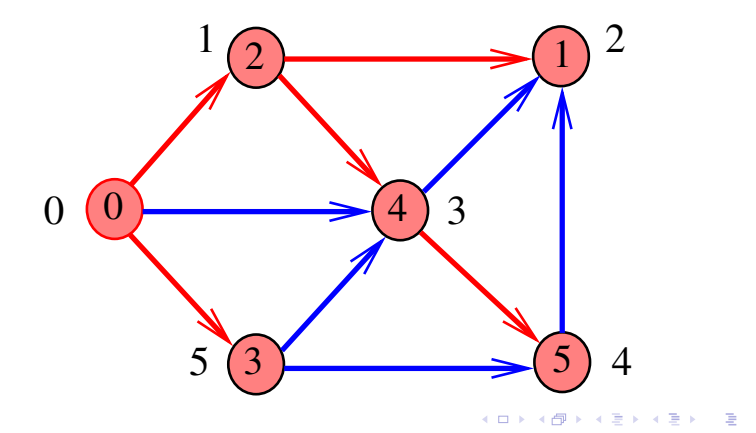

 $2990$ 

#### Arcos da arborescência

Arcos da arborescência são os arcos v-w que  $dfs()$  percorre para visitar w pela primeira vez. Exemplo: arcos em vermelho são arcos da

arborescência

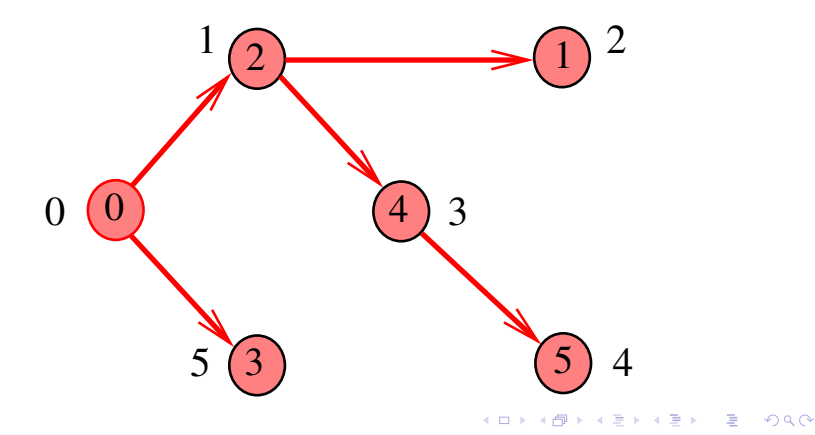

### Floresta DFS

Conjunto de arborescências é a **floresta da busca em profundidade** (= DFS forest).

Exemplo: arcos em vermelho formam a floresta DFS

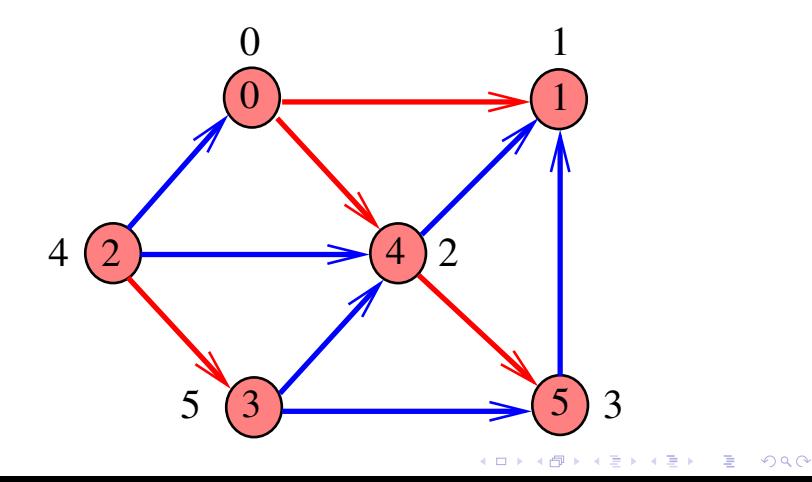

## Floresta DFS

Conjunto de arborescências é a **floresta da busca em profundidade** (= DFS forest).

Exemplo: arcos em vermelho formam a floresta DFS

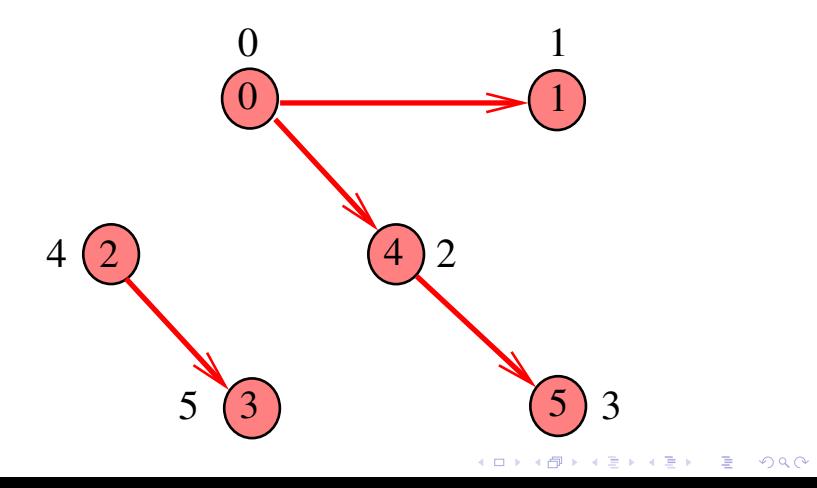

#### Arcos de arborescência

7

2  $\bigcup$  4

 $5\lambda$   $(4)$   $(6)$ 

3

6 7

**←ロ ▶ → 伊 ▶ → ヨ ▶ → ヨ ▶** 

 $2990$ 

5

v-w é **arco de arborescência** se foi usado para visitar w pela primeira vez (arcos **vermelhos**).

 $\overset{.}{0}$ 

1

0

2

1

3

#### Arcos de retorno

v-w é **arco de retorno** se w é ancestral de v (arcos **verdes**).

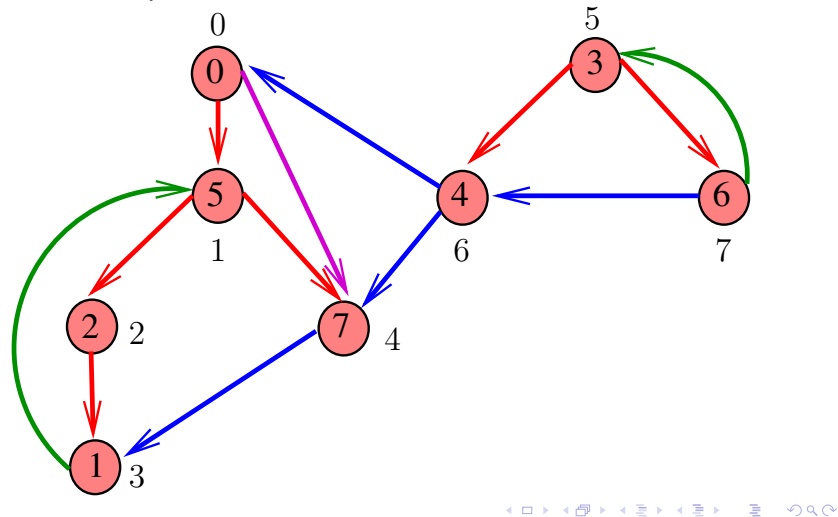

#### Arcos descendentes

v-w é **descendente** se w é descendente de v, mas não é filho de v (arco **roxo**).

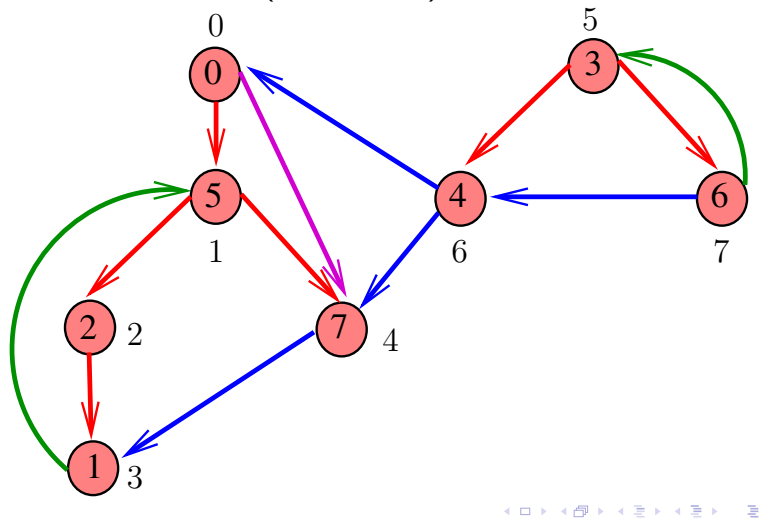

#### Arcos cruzados

v-w é **arco cruzado** se w não é ancestral nem descendente de v (arcos **azuis**).

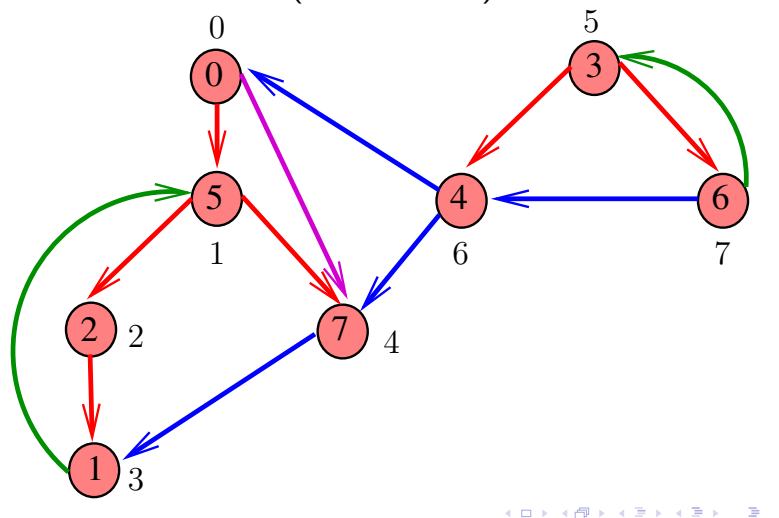

Como obter a anatomia da DFS (CLRS)

**KORKARYKERKER POLO** 

O digrafo G tem G->V vértices

Fazemos uma DFS que visita todos os vértices e arcos do digrafo G.

# Como obter a anatomia da DFS (CLRS)

```
O digrafo G tem G->V vértices
```
Fazemos uma DFS que visita todos os vértices e arcos do digrafo G.

static int time; static int  $*d = mallocSafe(G->V*sizeof(int))$ ; static int  $*f = mallocSafe(G->V*sizeof(int))$ ;

A função registra em  $d[v]$  o 'momento' em que v foi descoberto e em  $f[v]$  o momento em que v foi completamente examinado.

#### DFSanatomia: estrutura

- static struct dfsanatomia {
	- bool \*marked;
	- int \*edgeTo;

#### DFSanatomia: estrutura

- static struct dfsanatomia {
	- bool \*marked;
	- int \*edgeTo;
	- int time;
	-
	-

int  $*d$ ;  $/*$  discovered \*/ int  $*f$ ;  $/*$  finished  $*/$ 

K ロ ▶ K 個 ▶ K 할 ▶ K 할 ▶ 이 할 → 9 Q Q →

#### DFSanatomia: estrutura

#### static struct dfsanatomia {

- bool \*marked;
- int \*edgeTo;
- int time;
- 
- 

}

- int  $*d$ :  $/*$  discovered \*/
- $int *f$ ;  $/*$  finished  $*/$
- Queue pre;  $/*$  pré-ordem  $*/$ Queue pos;  $/*$  pós-ordem  $*/$
- Stack revPos;  $/*$  pós-ordem reversa  $*/$

#### typedef struct dfscc \*dfsAnatomia;

#### DFSanatomia: construtor

```
dfsAnatomia DFSanatomiaInit(Digraph G) {
   dfsAnatomia T = mallocSafe(sizeof(*dfs));
   /* DFSPathsInit */
   ...
   T->time = 0:
   T-\lambda d = \text{mallocSafe}(G-\lambda V\cdot sizeof(int));
   T->f = mallocSafe(G->V*sizeof(int));T->pre = queueInit();
   T->pos = queueInit();
   T->revPos = stackInit();
```
**KORKARYKERKER POLO** 

#### DFSanatomia: construtor

```
dfsAnatomia DFSanatomiaInit(Digraph G) {
   dfsAnatomia T = mallocSafe(sizeof(*dfs));
   /* DFSPathsInit */
   ...
   T->time = 0:
   T-\lambda d = \text{mallocSafe}(G-\lambda V\cdot sizeof(int));
   T->f = mallocSafe(G->V*sizeof(int));T->pre = queueInit();
   T->pos = queueInit();
   T\rightarrowrevPos = stackInit():
   for (int v = 0; v < G->V; v++)if (!T->marked(v))
          dfs(G, v, T);
   return T;
}
```
**KORKARYKERKER POLO** 

#### dfs() original

```
static void dfs(Digraph G, int v, dfsPaths T) {
   Link w;
   T->marked[v] = true;
   for (w = G - \text{add}[v]; w := NULL; w = w - \text{next})if (!T->marked[w->vertex]) {
          T->edgeTo[w->vertex] = v;
          dfs(G, w->vertex, T);}
   }
}
```
**KORK EXTERNE PROVIDE** 

#### Alterações na dfs()

```
static void dfs(Digraph G, int v, dfsAnatomia T) {
   Link w;
   T->marked[v] = true;
   T-\lambda d[v] = (T-\lambda time)+\gamma; /* descoberto */
   enqueue(T->pre, v); /* pré-ordem */for (w = G - \lambda \ddot{\alpha} \ddot{\alpha})[v]; w := NULL; w = w - \lambda next)if (!T->marked[w->vertex]) {
          T->edgeTo[w->vertex] = v;
          dfs(G, w->vertex, T);}
   enqueue(T->pos, v); /* pós-ordem */push(T->revPos, v); /* pós-ordem reversa */
   T->f[v] = (T->time)++; /* terminamos */
}KO K K Ø K K E K K E K V K K K K K K K K K
```
#### Consumo de tempo

Determinar a anatomia da DFS, para vetor de listas de adjacência, consome tempo  $O(V + E)$ .

Determinar a anatomia da DFS, para matriz de adjacências, consome tempo  $\mathrm{O}(\mathtt{V}^2)$ .

KEL KALA KELKEL KARA

#### Classificação dos arcos

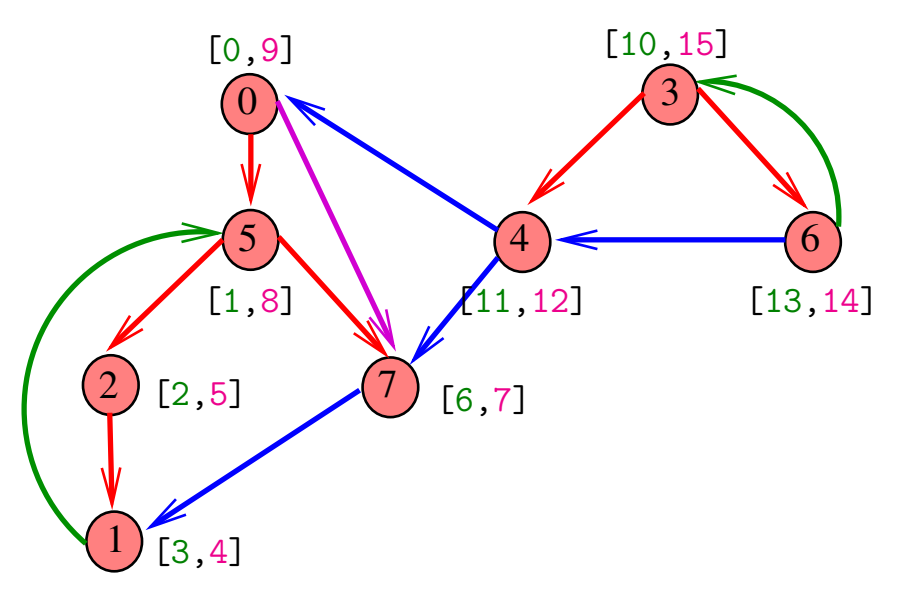

Arcos de arborescência ou descendentes v-w é **arco de arborescência** ou **descendente** se e somente se  $d[v] < d[w] < f[v] < f[v]$ .

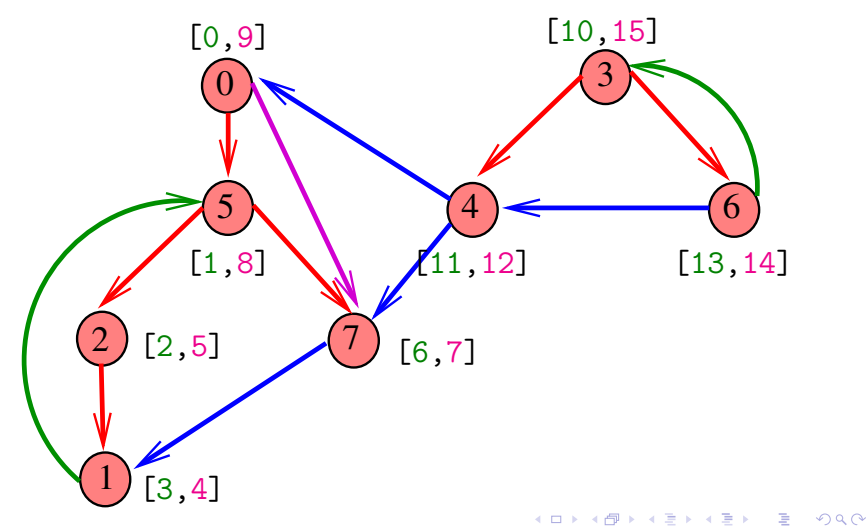

#### Arcos de retorno v-w é **arco de retorno** se e somente se  $d[w] < d[v] < f[v] < f[w]$ .  $\overset{.}{0}$  $\mathcal{D}_{\mathcal{L}}$  $\overline{1}$  $5)$   $(4)$   $(6)$ 7 3  $[2,5]$   $(7)$   $[6,7]$ [3,4] [0,9] [1,8] [10,15] [11,12] [13,14]

 $\mathbf{E} = \mathbf{A} \oplus \mathbf{B} + \mathbf{A} \oplus \mathbf{B} + \mathbf{A} \oplus \mathbf{B} + \mathbf{A} \oplus \mathbf{A}$ 

 $299$ 

#### Arcos cruzados

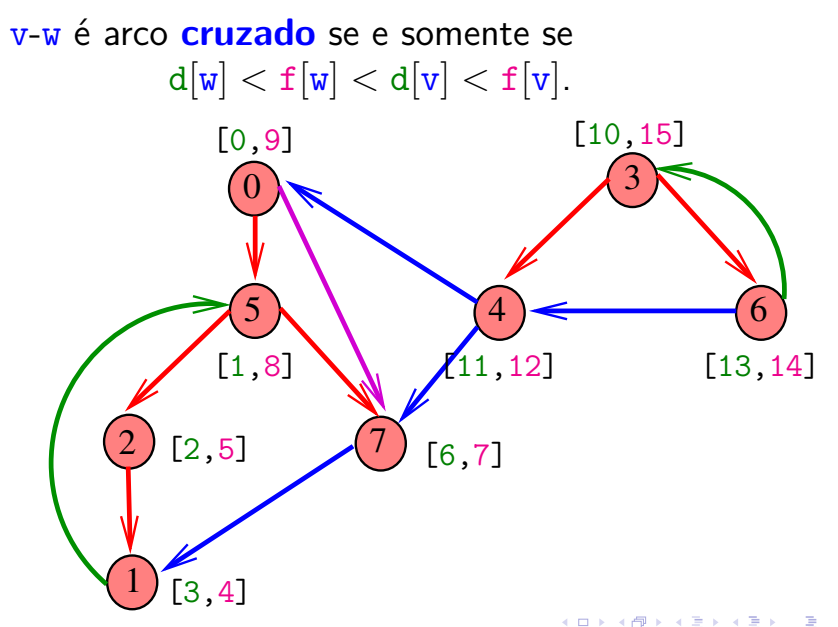

 $299$ 

#### Conclusões

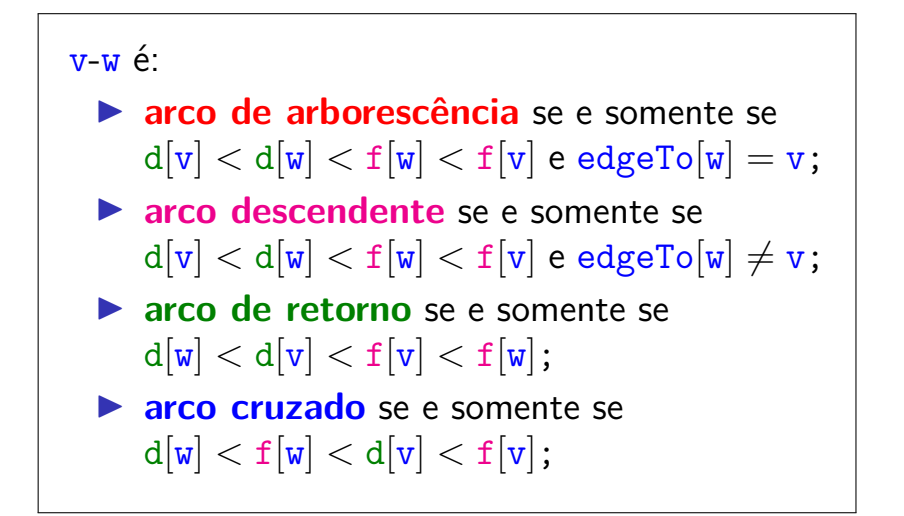

# Ciclos em digrafos

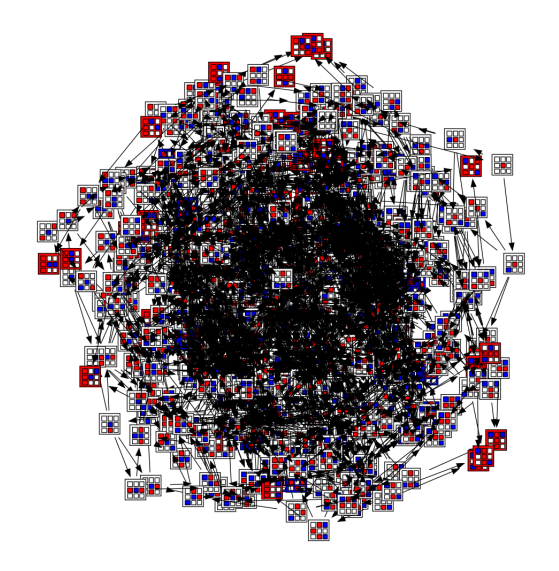

Fonte: [laying out a large graph with graphviz](https://stackoverflow.com/questions/13417411/laying-out-a-large-graph-with-graphviz)KOKK@KKEKKEK E 1990

## Ciclos

Um **ciclo** num digrafo é qualquer sequência da forma  $v_0-v_1-v_2-\cdots-v_{k-1}-v_p$ , onde  $v_{k-1}-v_k$  é um arco para  $k = 1, \ldots, p \in v_0 = v_p$ .

Exemplo: 2–1–5–3–4–2 é um ciclo

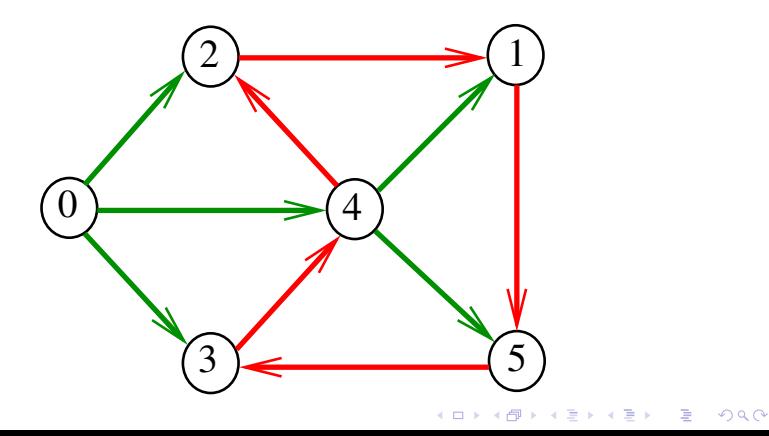

#### Procurando um ciclo

Problema: decidir se um dado digrafo possui um ciclo. Exemplo: para o digrafo a seguir, a resposta é **SIM**

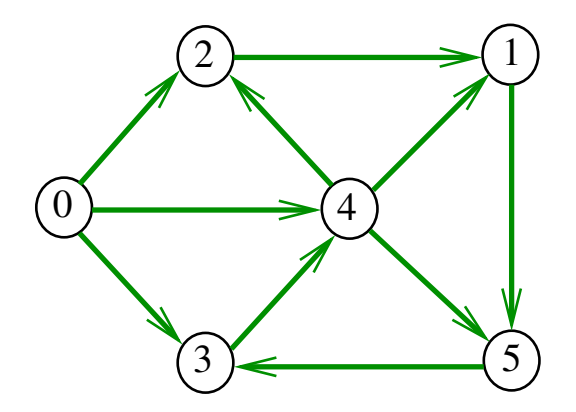

#### Procurando um ciclo

Problema: decidir se um dado digrafo possui um ciclo. Exemplo: para o digrafo a seguir, a resposta é **SIM**

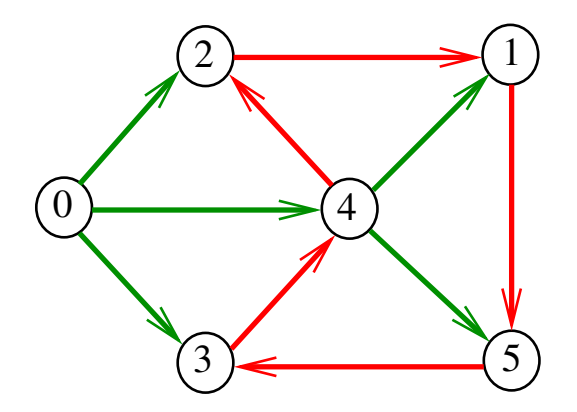

#### Procurando um ciclo

Problema: decidir se um dado digrafo possui um ciclo. Exemplo: para o digrafo a seguir, a resposta é **NÃO**

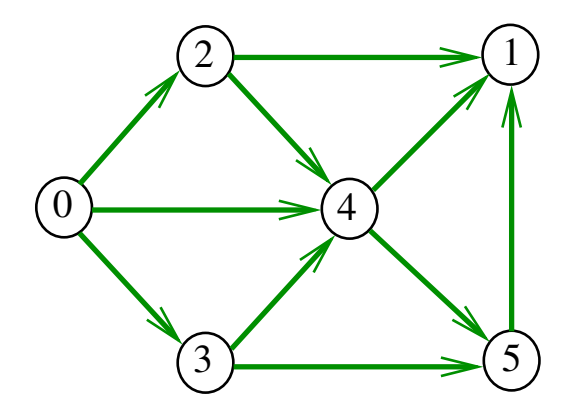

#### DirectedCycle café com leite

Recebe um digrafo G e decide se existe um ciclo em G.

**KORKARYKERKER POLO** 

Para cada arco  $u-v$ , podemos fazer

dfsPaths dfs =  $DFSpaths(G, v)$ ;

e verificar se hasPath(dfs, u).

O consumo de tempo para vetor de listas de adjacência é  $O(E (V + E))$ .

# Digrafos acíclicos (DAGs)

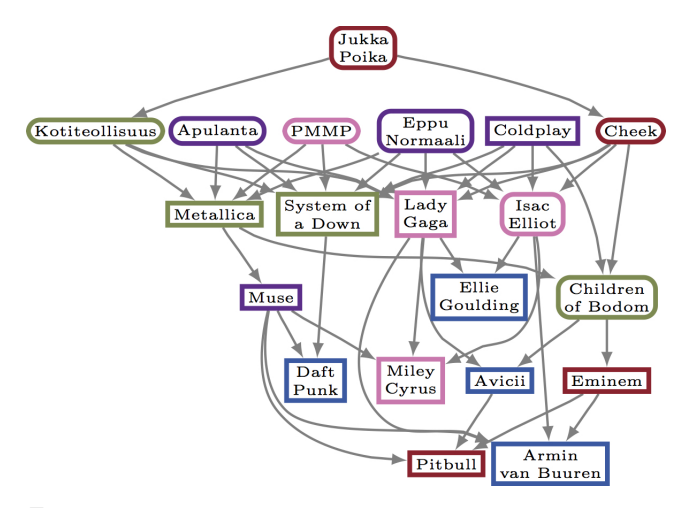

Fonte: [Comparing directed acyclic graphs](http://research.cs.aalto.fi/dmg/software.shtml)

**KORK ERKER ADAM ADA** 

## DAGs

Um digrafo é **acíclico** se não tem ciclos. Digrafos acíclicos também são conhecidos como DAGs  $(= directed acyclic graphs)$ .

Exemplo: um digrafo acíclico

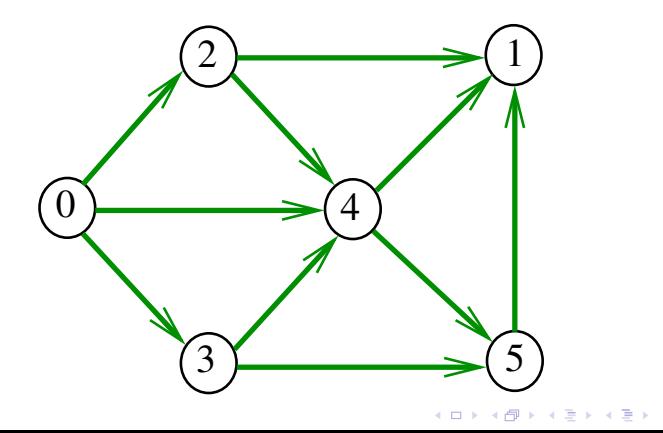

Ğ,

 $2Q$ 

## DAGs

Um digrafo é **acíclico** se não tem ciclos. Digrafos acíclicos também são conhecidos como DAGs  $(= directed acyclic graphs)$ .

Exemplo: um digrafo que **não** é acíclico

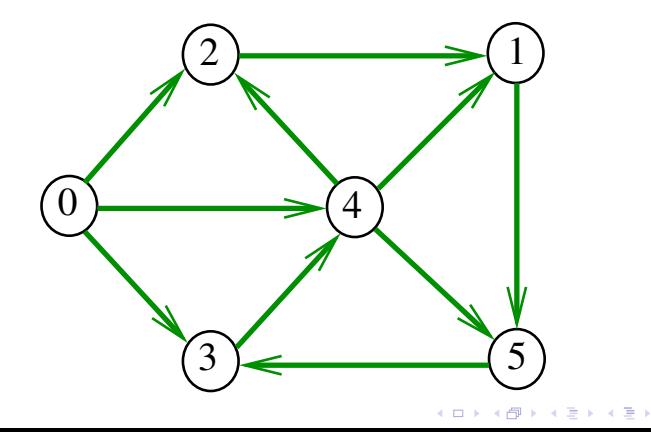

 $\equiv$ 

 $2Q$ 

## DAGs

Um digrafo é **acíclico** se não tem ciclos. Digrafos acíclicos também são conhecidos como DAGs  $(= directed acyclic graphs)$ .

Exemplo: um digrafo que **não** é acíclico

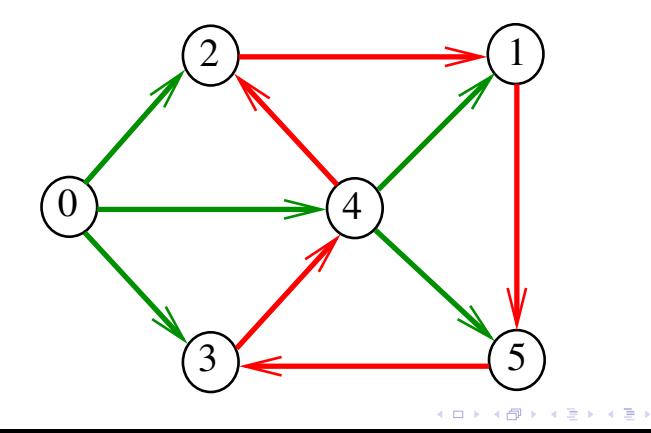

 $\equiv$ 

 $2Q$
# Ordenaçao topológica

Uma **permutação** dos vértices de um digrafo é uma sequência em que cada vértice aparece uma e uma só vez.

Uma **ordenação topológica** (= topological sorting) de um digrafo é uma permutação  $ts[0], ts[1], \ldots, ts[V-1]$ 

dos seus vértices tal que todo arco tem a forma

ts[i]-ts[j] com i < j.

ts[0] é necessariamente uma **fonte** ts[V-1] é necessariamente um **sorvedouro**

**KORKAR KERKER SAGA** 

$$
\begin{array}{c|cccc}\n\textbf{i} & 0 & 1 & 2 & 3 & 4 & 5 \\
\hline\n\textbf{ts}[i] & 0 & 3 & 2 & 4 & 5 & 1\n\end{array}
$$

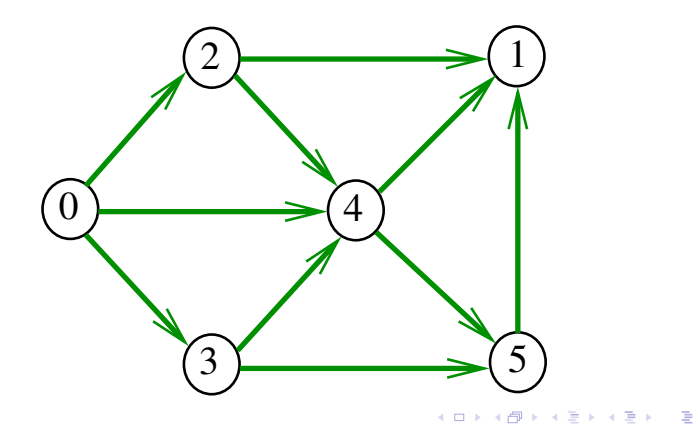

#### DAGs versus ordenação topológica

É evidente que digrafos com ciclos **não** admitem ordenação topológica.

É menos evidente que **todo** DAG admite uma ordenação topológica.

A prova desse fato é um algoritmo que recebe um digrafo arbitrário e devolve

- $\blacktriangleright$  um ciclo ou
- $\triangleright$  uma ordenação topológica do digrafo.

**KORKARYKERKER POLO** 

# Algoritmos de ordenação topológica Blockchain vs Directed Acyclic Graph (DAG)

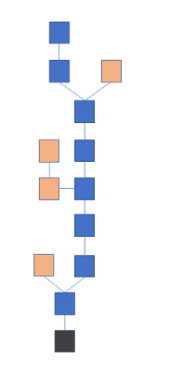

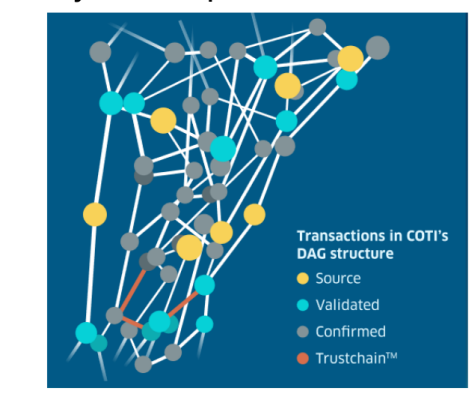

Blockchain

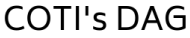

**KORK ERKER ADAM ADA** 

Fonte: [Our Exciting Partnership With COTI](https://medium.com/ormeus/our-exciting-partnership-with-coti-part-3-cotis-trustchain-b5598394c17f)

#### Algoritmo de eliminação de fontes

Armazena em ts[0 *. .* i-1] uma permutação de um subconjunto do conjunto de vértices de G e devolve o valor de i.

Se  $i = G \rightarrow V$  então ts[0 *. .* i-1] é uma ordenação topológica de G. Caso contrário, G **não** é um DAG.

int DAGts1 (Digraph G, Vertex \*ts);

**KORKAR KERKER ST VOOR** 

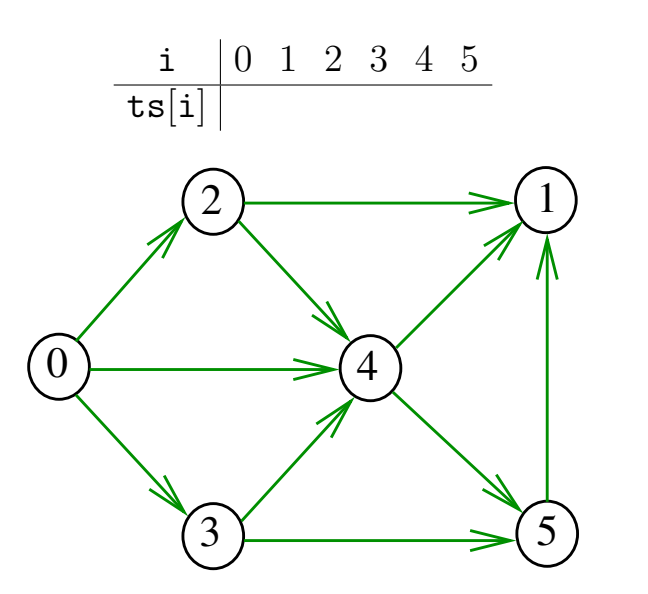

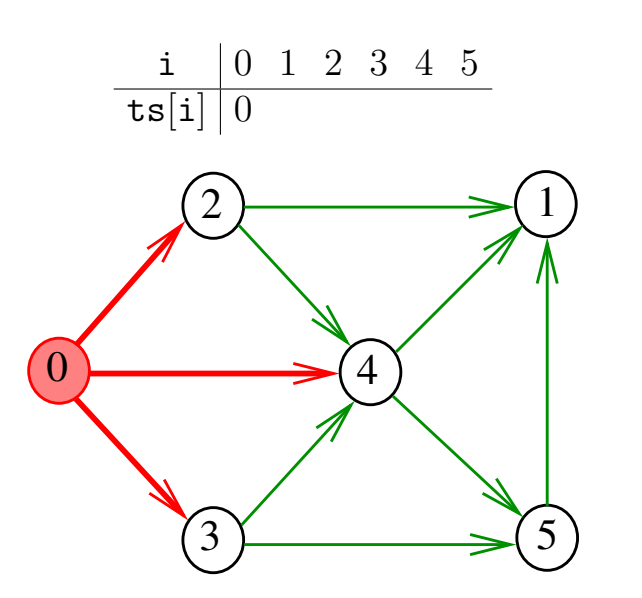

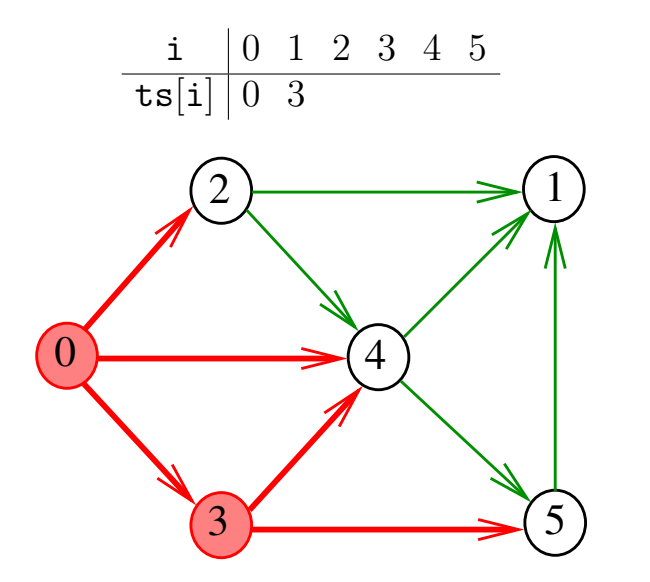

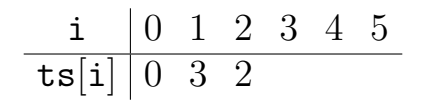

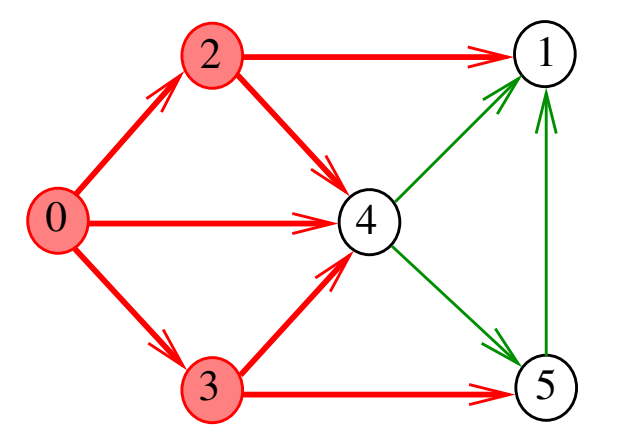

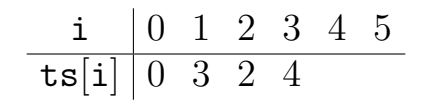

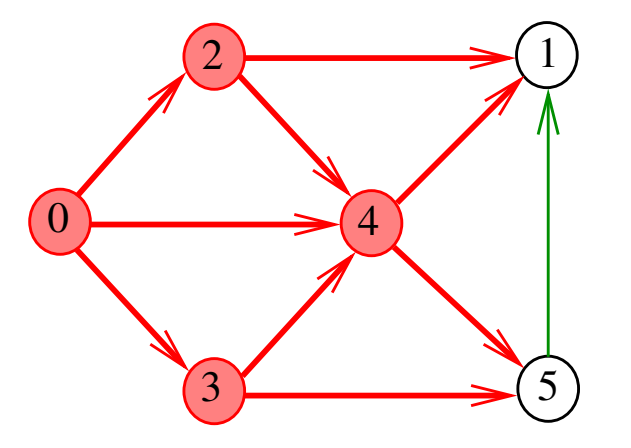

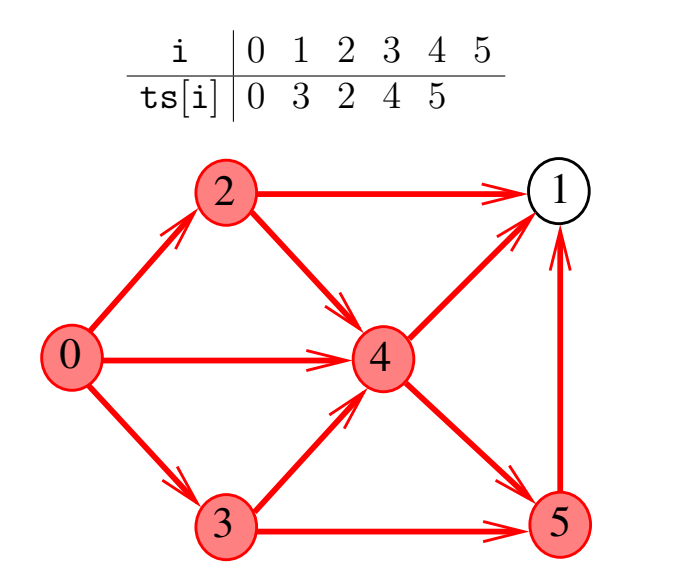

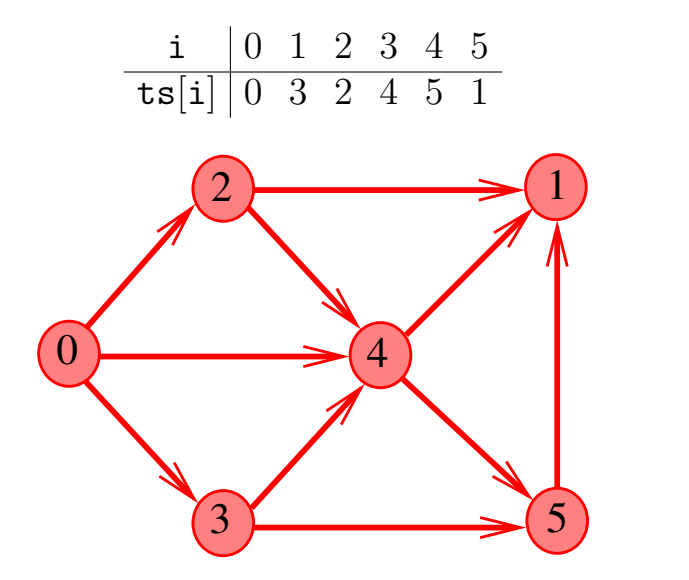

#### Consumo de tempo

O consumo de tempo desse algoritmo para vetor de listas de adjacência é  $O(V + E)$ .

O consumo de tempo desse algoritmo para matriz de adjacências é  $\mathrm{O}(\mathtt{V}^2)$ .

**KOD KAR KED KED E YOUN** 

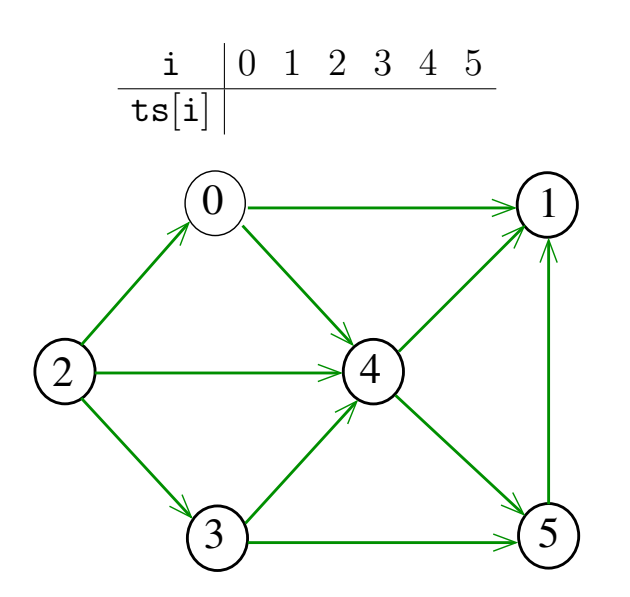

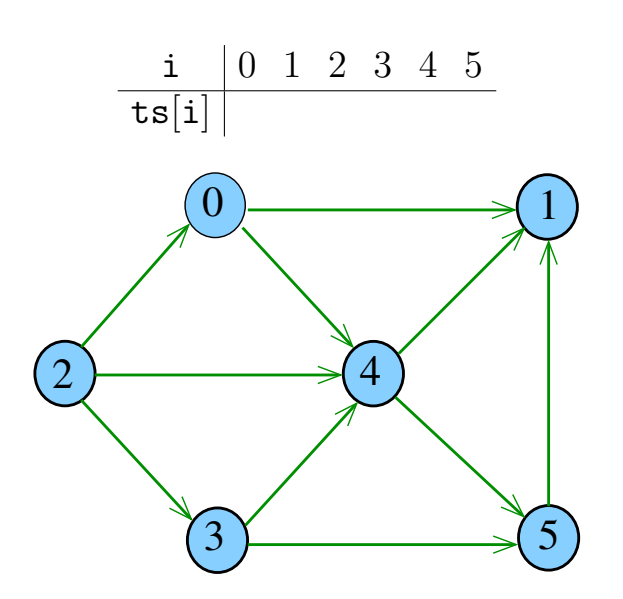

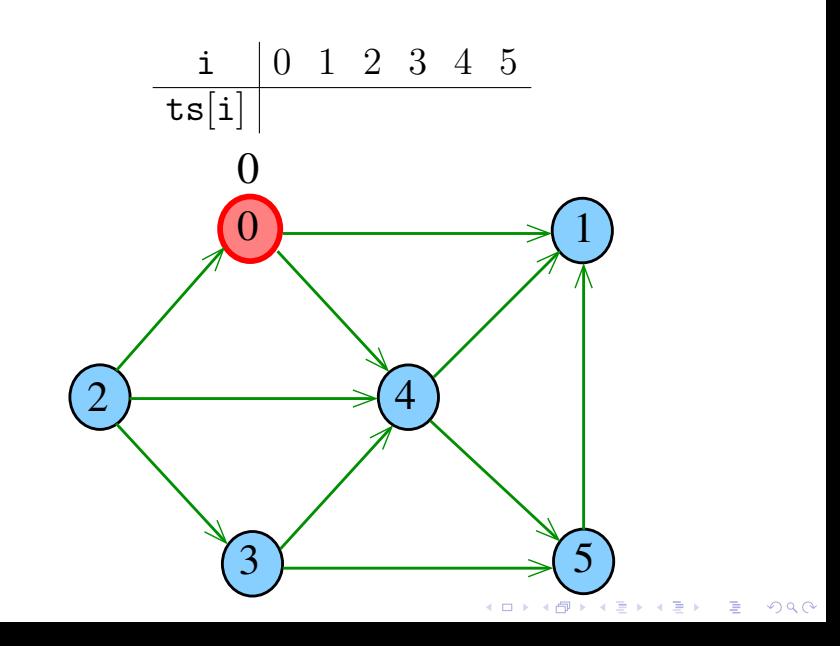

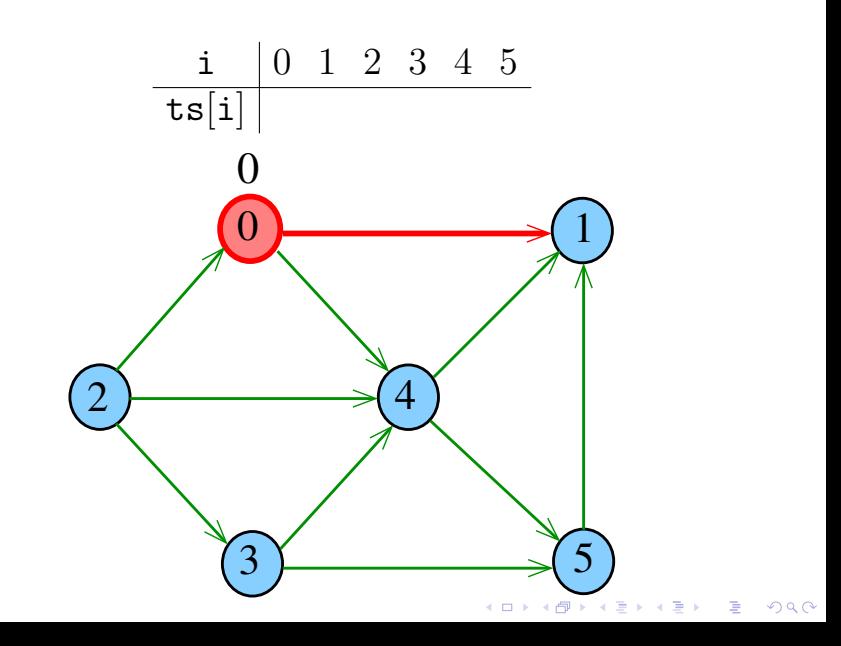

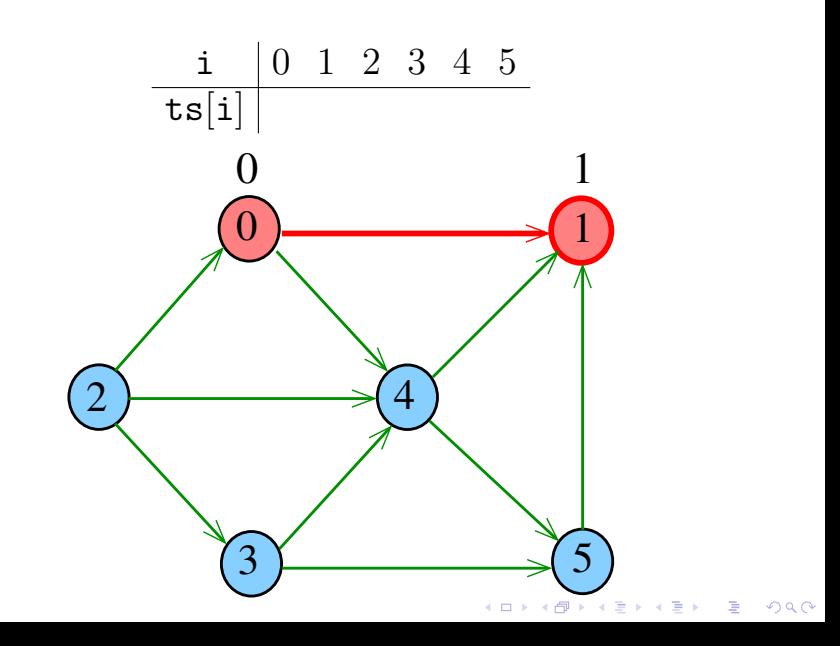

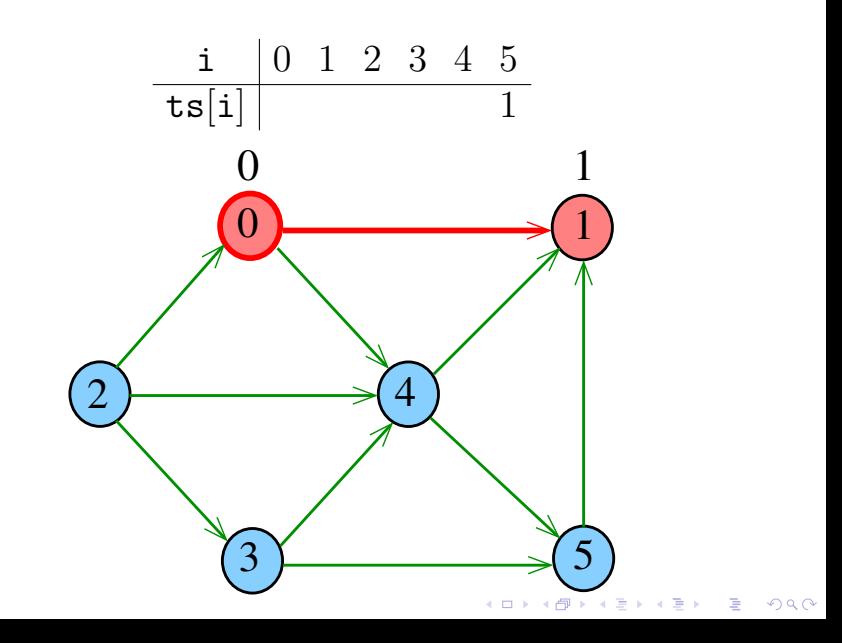

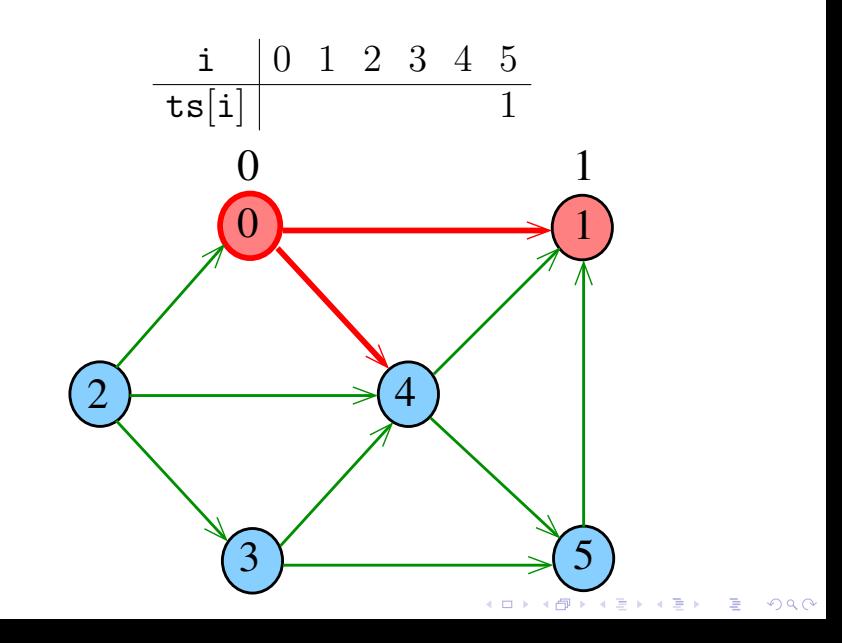

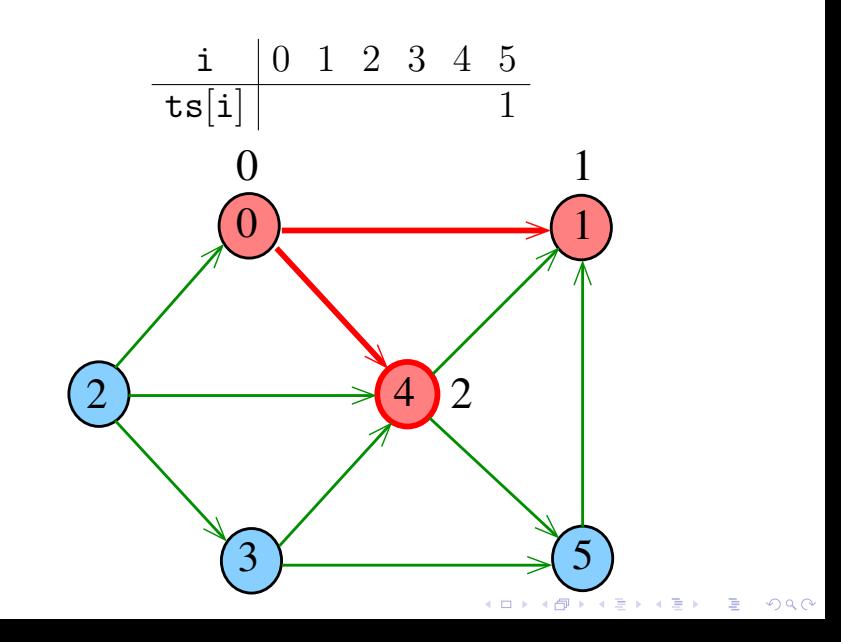

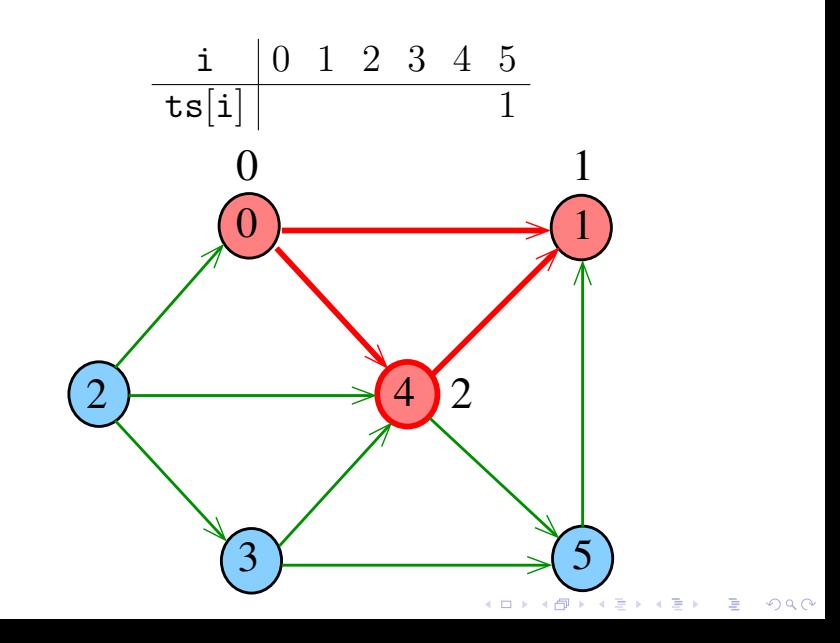

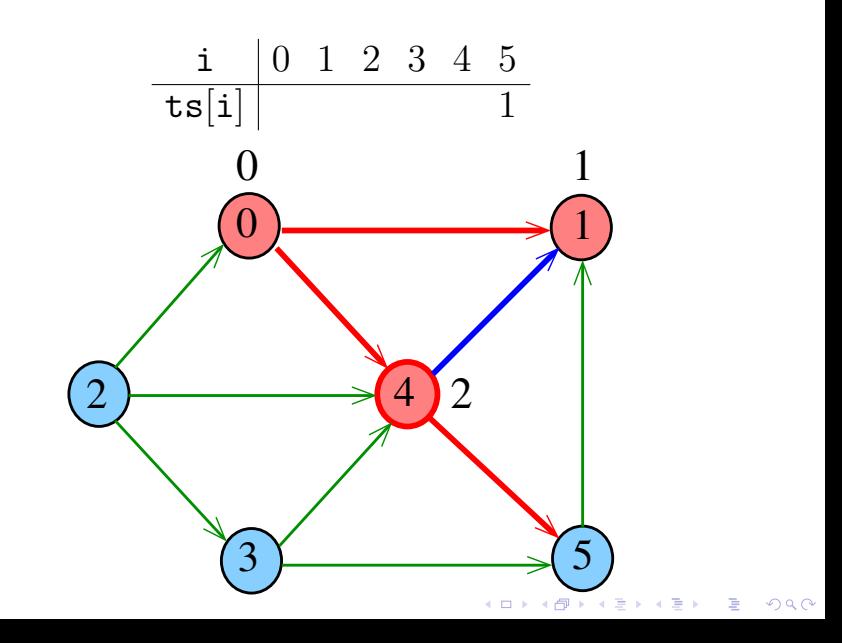

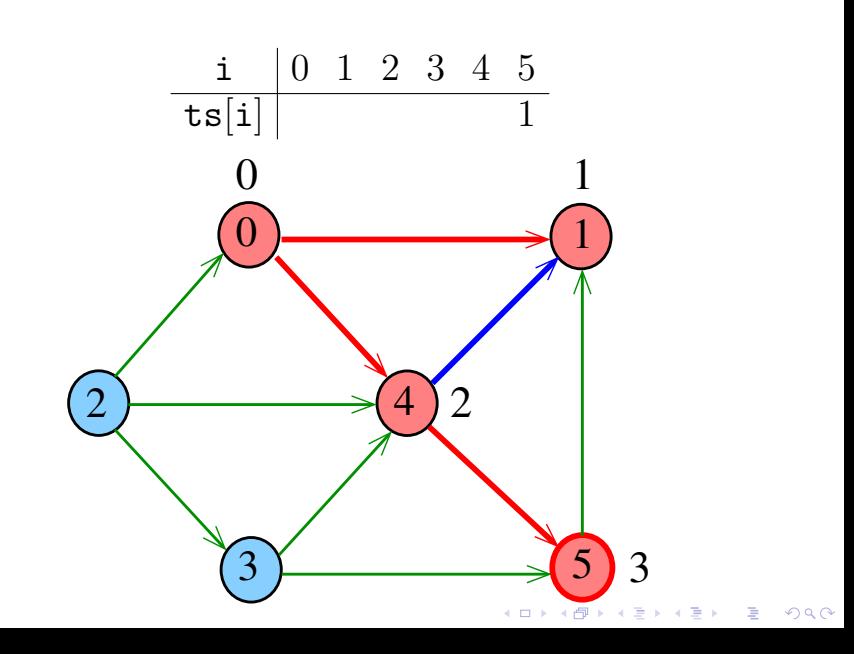

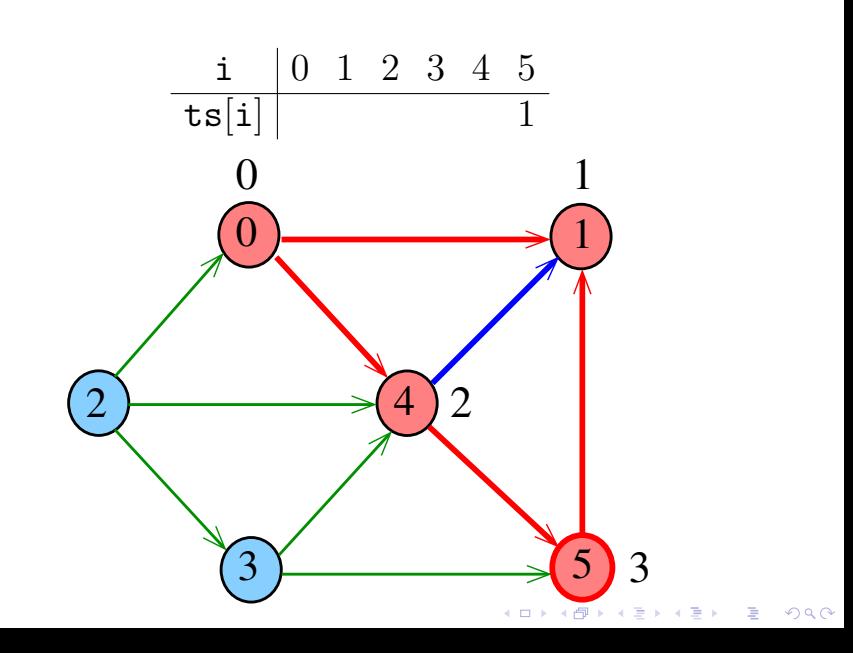

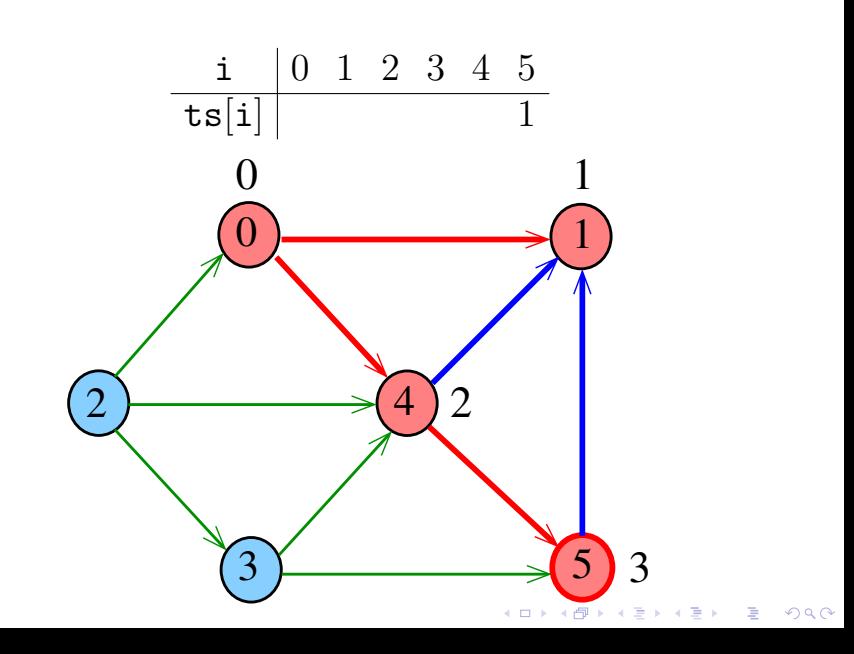

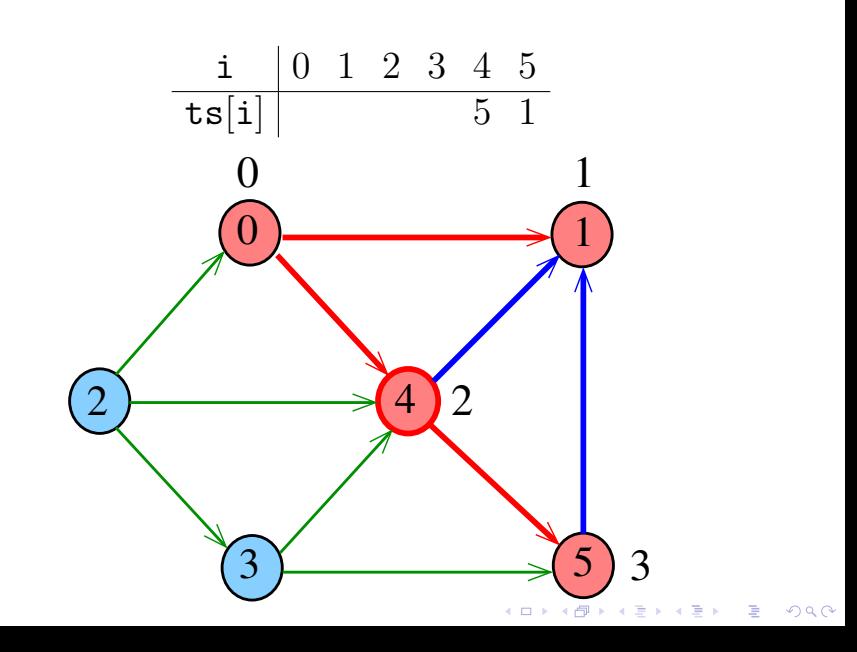

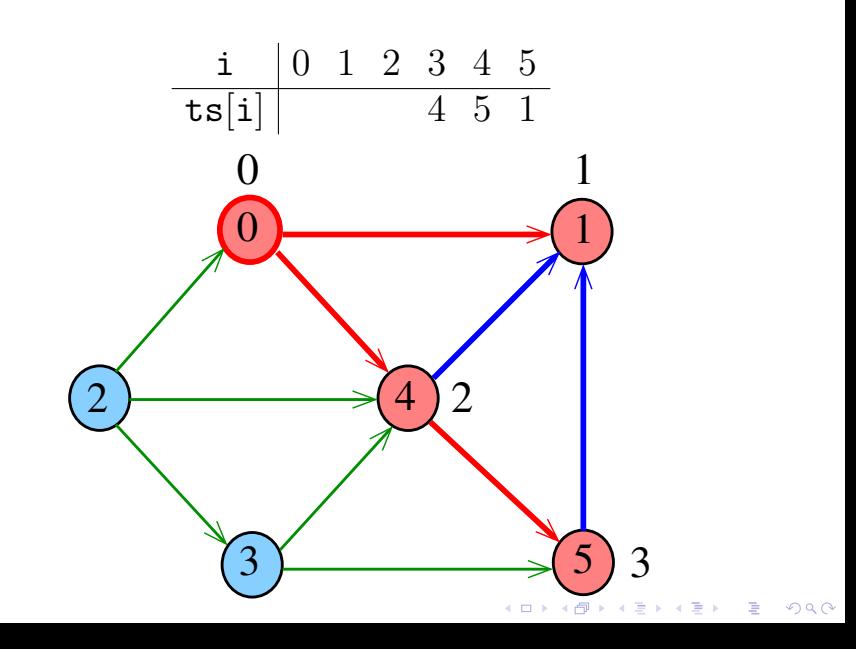

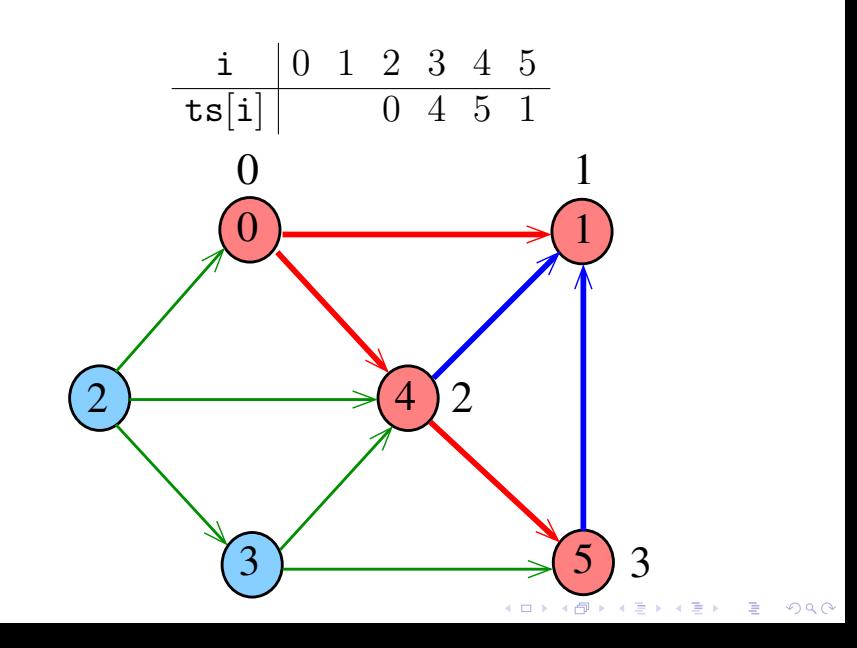

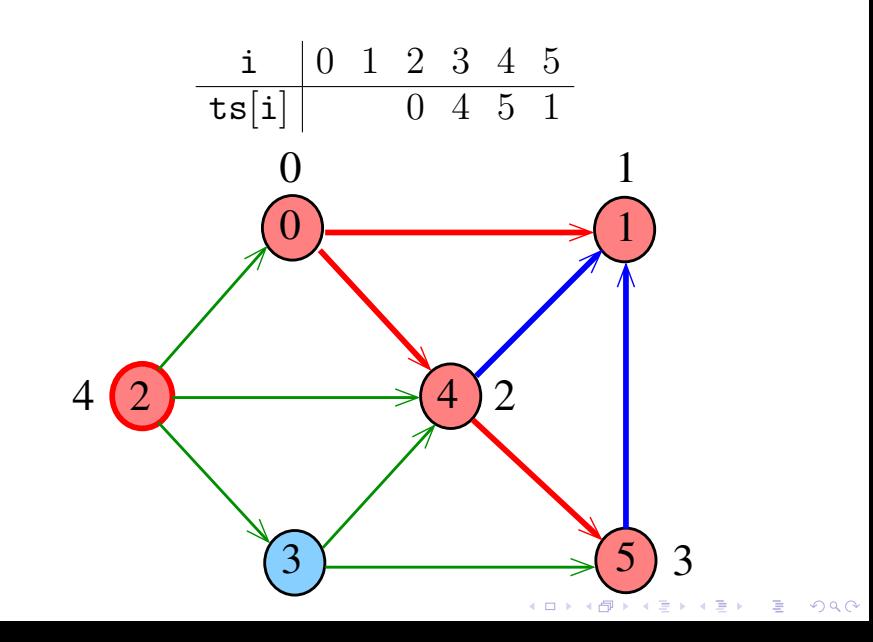

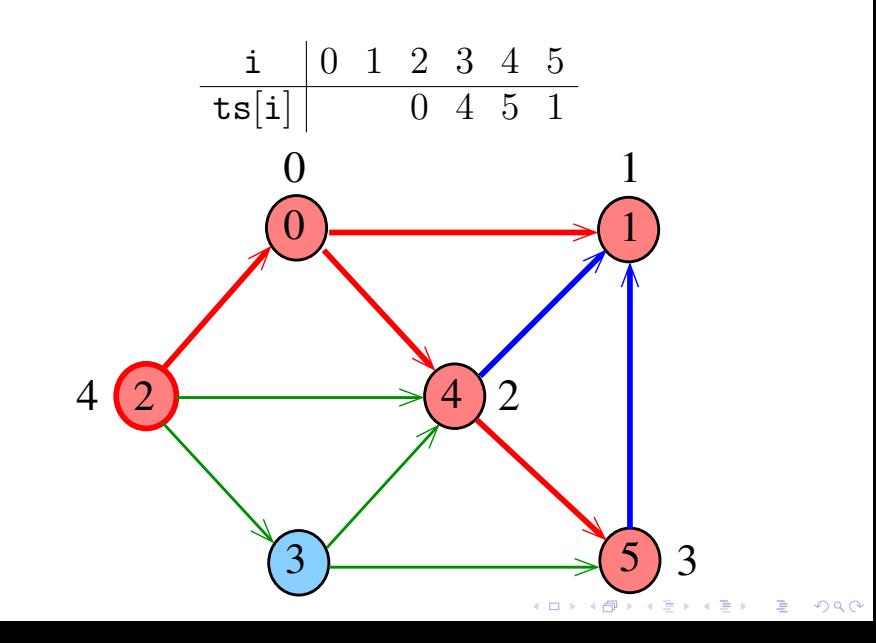

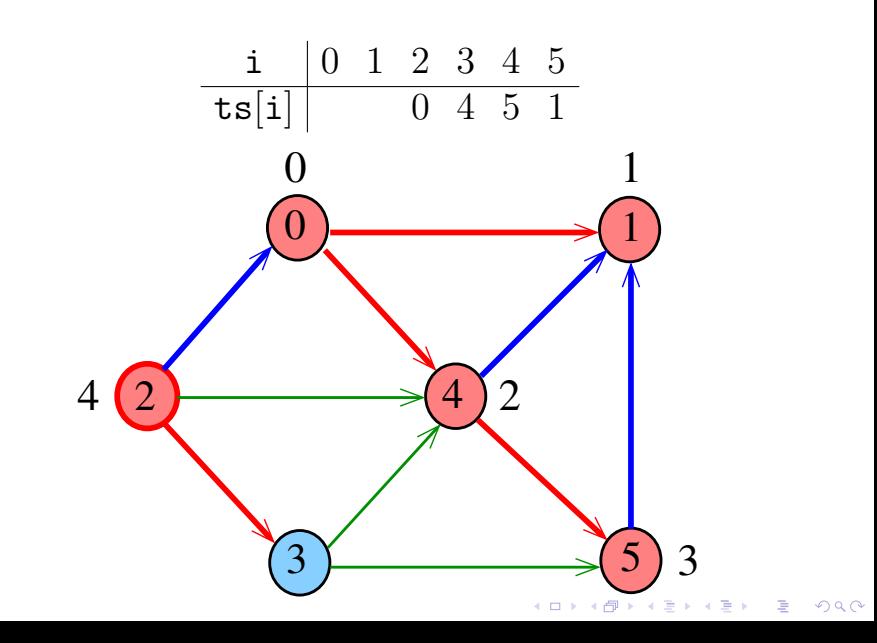

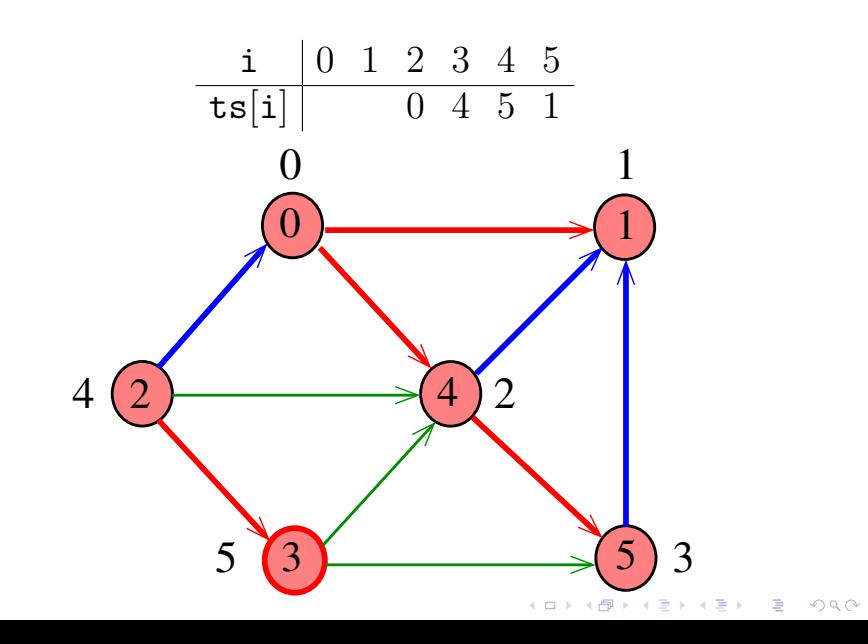

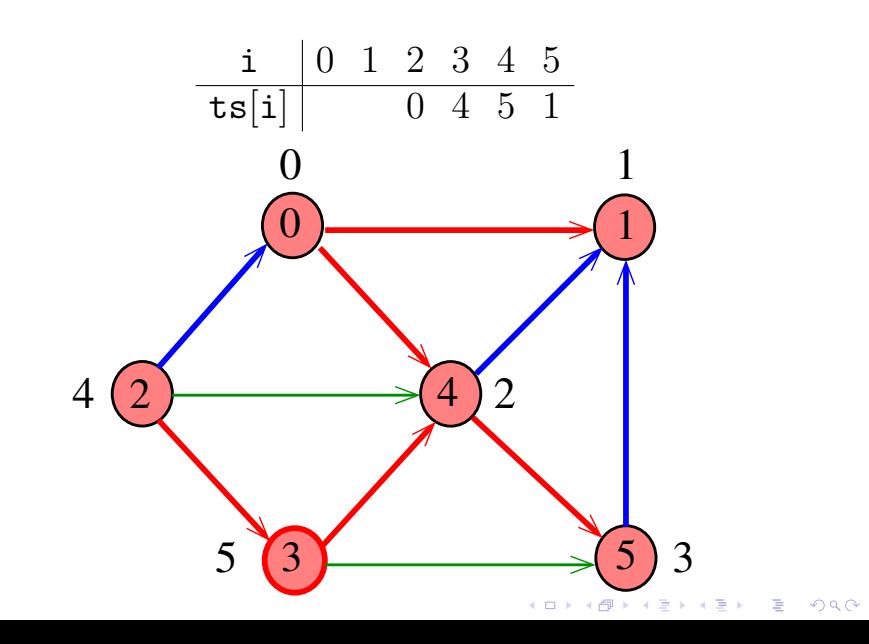

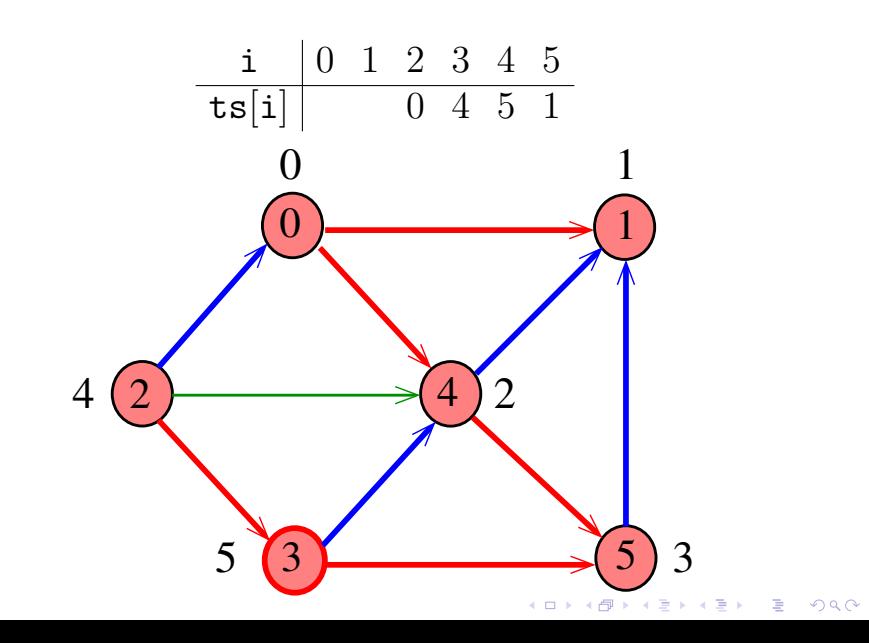

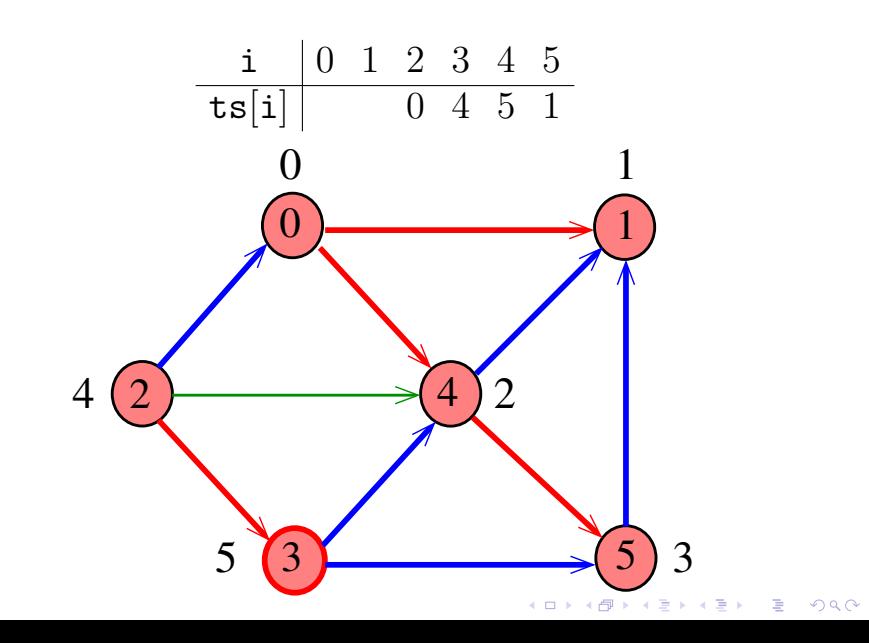
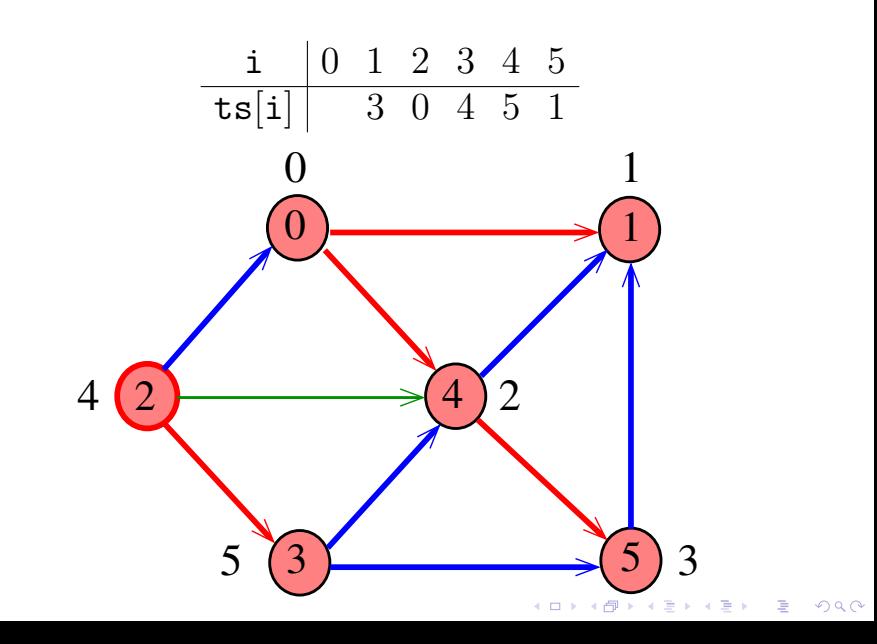

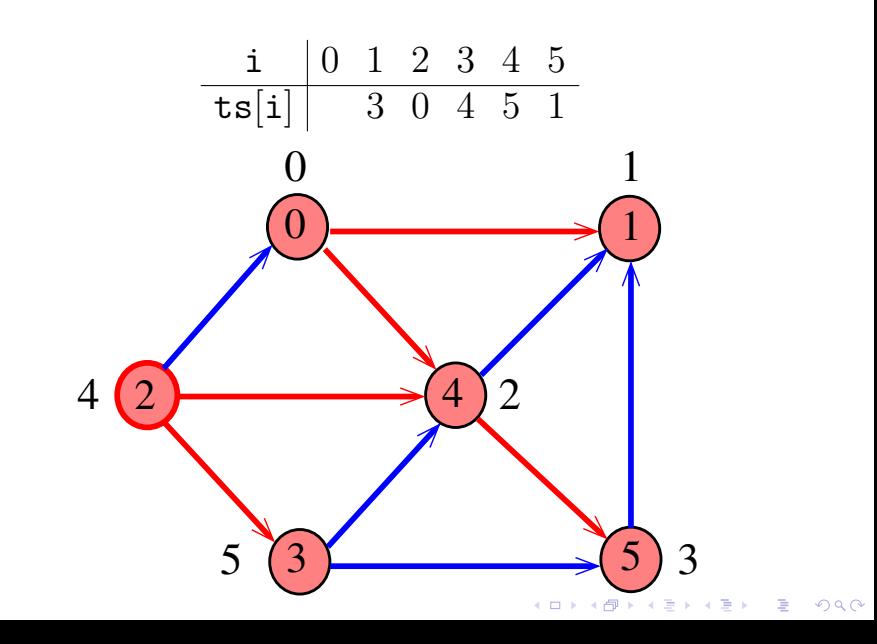

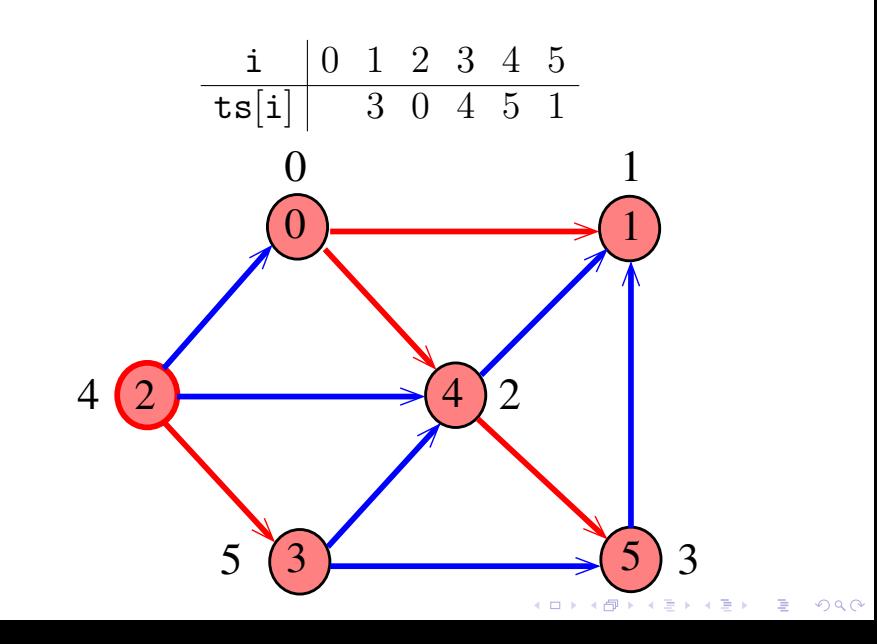

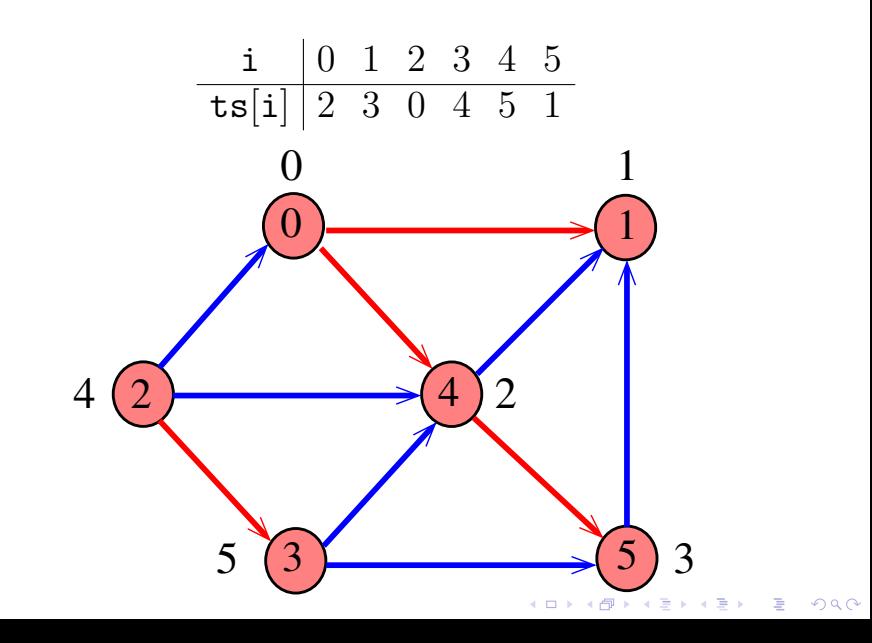

#### Ordenação topológica

Decidir se um dado digrafo G é um DAG.

static Stack ts static Stack cycle; static bool \*onPath;

Se G é um DAG, uma ordenação topológica de seus vértices é armazenada em ts.

**KORKARYKERKER POLO** 

Se G não é um DAG, cycle armazenará um ciclo de G.

#### Ordenação topológica

Decidir se um dado digrafo G é um DAG.

static Stack ts static Stack cycle; static bool \*onPath;

Se G é um DAG, uma ordenação topológica de seus vértices é armazenada em ts.

KID K 4 D K 4 B X 4 B X 1 B YO A CH

Se G não é um DAG, cycle armazenará um ciclo de G.

onPath[v] é true se o vértice v está no caminho ativo.

K ロ ▶ K 個 ▶ K 할 ▶ K 할 ▶ 이 할 → 이익(연

- static bool \*marked;
- static int \*edgeTo;
- static bool \*onPath;
- static Stack ts;
- static Stack cycle;

- static bool \*marked;
- static int \*edgeTo;
- static bool \*onPath; static Stack ts;
- static Stack cycle;

/\* indicador de ciclo \*/ static int onCycle =  $-1$ ; **bool hasCycle() {**  $\prime$  \* G contém um ciclo? \*/ return on $C$ vcle  $!= -1$ ; } **bool isDag() {**  $/* G \notin \text{um DAG? } */$ return on Cycle ==  $-1$ ; }**KORKARYKERKER POLO** 

Determina se um digrafo G é acíclico, e portanto seus vértices têm uma ordem topológica, ou tem um ciclo.

**KORKARYKERKER POLO** 

- $marked = mailocSafe(G->V*sizeof(bool));$
- edgeTo = mallocSafe(G->V\*sizeof(int));
- onPath = mallocSafe(G->V\*sizeof(bool));
- for (int  $v = 0$ ;  $v < G->V$ ;  $v++)$

 $marked[v] = onPath[v] = false;$ 

- $ts = stackInit()$ ;
- $cycle = stackInit()$ ;

Determina se um digrafo G é acíclico, e portanto seus vértices têm uma ordem topológica, ou tem um ciclo.

- $marked = mailocSafe(G->V*sizeof(bool));$
- edgeTo = mallocSafe(G->V\*sizeof(int));
- onPath = mallocSafe(G->V\*sizeof(bool));
- for (int  $v = 0$ ;  $v < G->V$ ;  $v++)$

 $marked[v] = onPath[v] = false;$ 

 $ts = stackInit()$ ;

 $cycle = stackInit()$ ;

- for (int  $v = 0$ ;  $v < G \rightarrow V$ ;  $v^{++}$ )
	- if  $(\text{marked}[v] \& \& onCycle == -1)$  $dfs(G, v)$ ;

#### Alterações na dfs()

```
static void dfs(Digraph G, int v) {
   Link w;
   marked[v] = true; onPath[v] = true;for (w = G - \text{add}[v]; w := NULL; w = w - \text{next}) {
      if (hasCycle()) return;
      if (!marked[w->vertex]) {
          edgeTo[w->vertex] = v;dfs(G, w->vertex);}
```
#### Alterações na dfs()

```
static void dfs(Digraph G, int v) {
   Link w;
   marked[v] = true; onPath[v] = true;for (w = G - \lambda \text{adj}[v]; w := NULL; w = w - \lambda \text{next}) {
       if (hasCycle()) return;
       if (!marked[w->vertex]) {
          edgeTo[w->vertex] = v;dfs(G, w->vertex);} else if (onPath[w->vertex]) {
          onCycle = v;edgeTo[w->vertex] = v; /* fecha o ciclo */
       }
   }
   onPath[v] = false; push(ts, v);}
```
## Rotina Cycle()

Retorna uma pilha com o ciclo se G possui um ciclo, ou NULL em caso contrário.

```
Stack Cycle() {
```
if (!hasCycle()) return NULL;

if (!stackEmpty(cycle)) return cycle;

```
for (int x = edgeTo[onCycle];
     x != onCycle; x = edgeTo[x])
  push(cycle, x);
push(cycle, onCycle);
```

```
return cycle;
```
#### Rotina order()

**KORKARYKERKER POLO** 

Retorna uma pilha com a ordem topológica dos vértices de G se G é um DAG, ou NULL em caso contrário.

```
Stack order() {
  if (!isDag()) return NULL;
  return ts;
}
```
#### Consumo de tempo

O consumo de tempo para obter uma ordenação topológica com DFS para vetor de listas de adjacência é  $O(V + E)$ .

Ordenação topológica com DFS, para matriz de adjacências, consome tempo  $\mathrm{O}(\mathtt{V}^2)$ .

◆ロト→ ④ト→ → ミト→ ミト → ミ

### Conclusão

Para todo digrafo G, vale uma e apenas umas das seguintes afirmações:

- $\triangleright$  G possui um ciclo;
- $\triangleright$  G é um DAG e, portanto, admite uma ordenação topológica.

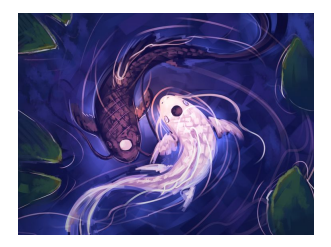

Fonte: [Avatar: The Last Airbender](https://en.wikipedia.org/wiki/Avatar:_The_Last_Airbender/)**KORKA SERKER YOUR** 

# Exercício

Adapte a implementação apresentada da ordenação topológica para que devolva um struct DFStopological, como fizemos com a DFSanatomia.

Usaremos isso algumas aulas adiante.

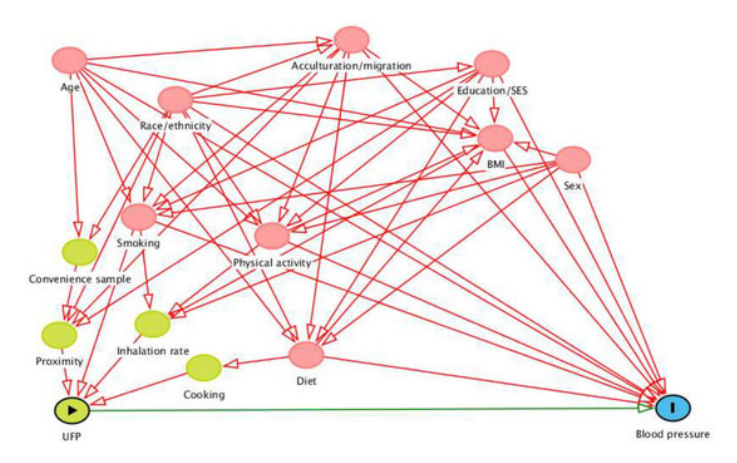

#### Fonte: [Relationship of Time-Activity-Adjusted Particle](https://www.mdpi.com/1660-4601/15/9/2036) [Number Concentration with Blood Pressure](https://www.mdpi.com/1660-4601/15/9/2036)

K ロ ▶ K 個 ▶ K 할 ▶ K 할 ▶ 이 할 → 9 Q Q →